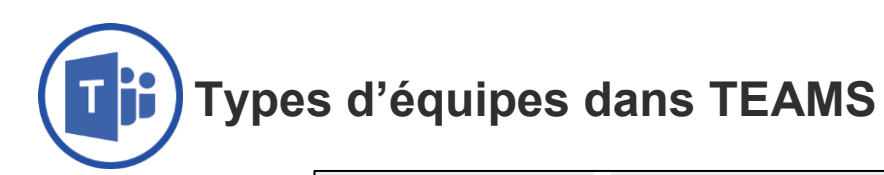

å<br>A

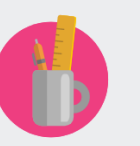

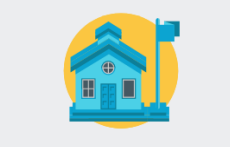

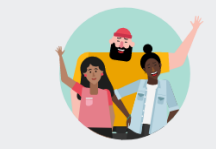

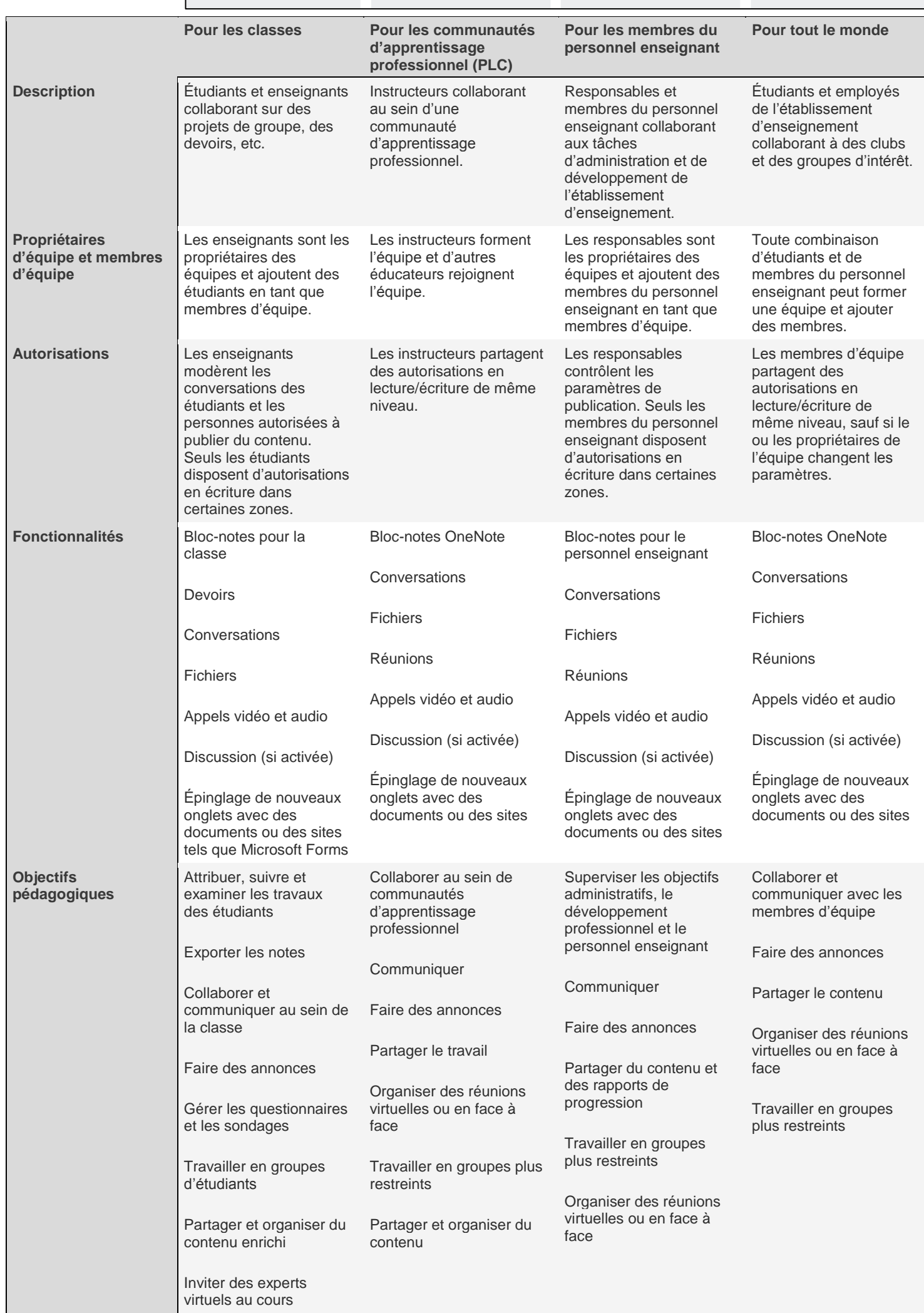